# 156-915.80<sup>Q&As</sup>

Check Point Certified Security Expert Update - R80.10

### Pass CheckPoint 156-915.80 Exam with 100% Guarantee

Free Download Real Questions & Answers PDF and VCE file from:

https://www.leads4pass.com/156-915-80.html

### 100% Passing Guarantee 100% Money Back Assurance

Following Questions and Answers are all new published by CheckPoint Official Exam Center

Instant Download After Purchase

100% Money Back Guarantee

😳 365 Days Free Update

Leads4Pass

800,000+ Satisfied Customers

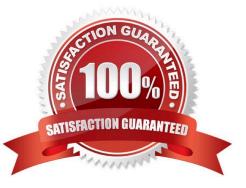

### **QUESTION 1**

Fill in the blank. To verify SecureXL statistics, you would use the command \_\_\_\_\_\_.

Correct Answer: fwaccel stats

### **QUESTION 2**

Connections to the Check Point R80 Web API use what protocol?

A. HTTPS

B. SOAP

C. HTTP

D. SIC

Correct Answer: A

### **QUESTION 3**

You have successfully backed up your Check Point configurations without the OS information. What command would you use to restore this backup?

A. restore\_backup

B. import backup

C. cp\_merge

D. migrate import

Correct Answer: D

### **QUESTION 4**

What is not a component of Check Point SandBlast?

A. Threat Emulation

- B. Threat Simulation
- C. Threat Extraction
- D. Threat Cloud

Correct Answer: B

### **QUESTION 5**

What type of traffic can be re-directed to the Captive Portal?

A. SMTP

B. HTTP

C. All of the above

D. FTP

Correct Answer: B

### **QUESTION 6**

Daisy need to review how the Security Gateway Cluster, Jonas, behaves when a cluster member comes back on line. Where would she review the behavior of cluster member recovery in the Dashboard?

A. Open SmartDashboard, select and open the Cluster Object Jonas, Select ClusterXL and review the High Availability recovery options.

B. Open SmartDashboard, select and open the Cluster Object Jonas, Select Cluster Members and review the High Availability recovery options.

C. Open SmartDashboard, select and open the Cluster Object Jonas, Select Topology ?Advanced Options and review the High Availability recovery options.

D. Open SmartDashboard, select and open the Cluster Object Jonas, Select ClusterXL ?Advanced Options and review the High Availability recovery options.

Correct Answer: C

### **QUESTION 7**

Correct Answer: fw tab -t connections -s

### **QUESTION 8**

SmartConsole R80 requires the following ports to be open for SmartEvent R80 management:

A. 19090, 22

B. 19190, 22

C. 18190, 80

D. 19009, 443

Correct Answer: D

### **QUESTION 9**

You need to change the MAC-address on eth2 interface of the gateway. What command and what mode will you use to achieve this goal?

- A. set interface eth2 mac-addr 11:11:11:11:11:11; CLISH
- B. ifconfig eth1 hw 11:11:11:11:11:11; expert
- C. set interface eth2 hw-addr 11:11:11:11:11:11; CLISH
- D. ethtool -i eth2 mac 11:11:11:11:11:11; expert

Correct Answer: A

Reference: https://sc1.checkpoint.com/documents/R76/CP\_R76\_Gaia\_WebAdmin/75697.htm

#### **QUESTION 10**

Which method below is NOT one of the ways to communicate using the Management API\\'s?

- A. Typing API commands using the "mgmt.\_cli" command
- B. Typing API commands from a dialog box inside the SmartConsole GUI application
- C. Typing API commands using Gaia\\'s secure shell (clash)19+
- D. Sending API commands over an http connection using web-services

Correct Answer: D

Reference: https://sc1.checkpoint.com/documents/R80/APIs/#introduction%20

### **QUESTION 11**

To ensure that VMAC mode is enabled, which CLI command you should run on all cluster members?

- A. fw ctl set int fwha vmac global param enabled
- B. fw ctl get int fwha vmac global param enabled; result of command should return value 1
- C. cphaprob -a if
- D. fw ctl get int fwha\_vmac\_global\_param\_enabled; result of command should return value 1

### Correct Answer: D

Reference: https://sc1.checkpoint.com/documents/R76/CP\_R76\_ClusterXL\_AdminGuide/7292.htm

### **QUESTION 12**

What does the command vpn crl\_\_zap do?

- A. Nothing, it is not a valid command
- B. Erases all CRL\\'s from the gateway cache
- C. Erases VPN certificates from cache
- D. Erases CRL\\'s from the management server cache

#### Correct Answer: B

Reference: https://indeni.com/check-point-firewalls-certification-revocation-list-crl-check-mechanism-on-a-check-point-gateway/

### **QUESTION 13**

In Threat Prevention, you can create new or clone profiles but you CANNOT change the out-of-the-box profiles of:

- A. Basic, Optimized, Strict
- B. Basic, Optimized, Severe
- C. General, Escalation, Severe
- D. General, purposed, Strict

Correct Answer: A

 $Reference: https://sc1.checkpoint.com/documents/R80/CP_R80BC_ThreatPrevention/html_frameset.htm?topic=documents/R80/CP_R80BC_ThreatPrevention/136486$ 

### **QUESTION 14**

If an administrator wants to add manual NAT for addresses not owned by the Check Point firewall, what else is necessary to be completed for it to function properly?

- A. Nothing the proxy ARP is automatically handled in the R80 version
- B. Add the proxy ARP configuration in a file called /etc/conf/local.arp
- C. Add the proxy ARP configuration in a file called \$FWDIR/conf/local.arp
- D. Add the proxy ARP configurations in a file called \$CPDIR/config/local.arp

Correct Answer: C

### **QUESTION 15**

Due to high CPU workload on the Security Gateway, the security administrator decided to purchase a new multicore CPU to replace the existing single core CPU. After installation, is the administrator required to perform any additional tasks?

A. Go to clash-Run cpstop|Run cpstart

B. Go to clash-Run cpconfig|Configure CoreXL to make use of the additional Cores|Exit cpconfig|Reboot Security Gateway

C. Administrator does not need to perform any task. Check Point will make use of the newly installed CPU and Cores

D. Go to clash-Run cpconfig|Configure CoreXL to make use of the additional Cores|Exit cpconfig|Reboot Security Gateway|Install Security Policy

Correct Answer: B

156-915.80 PDF Dumps

156-915.80 Study Guide 156-915.80 Exam Questions